Kirk's Korner

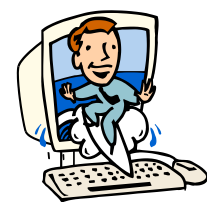

**Quick & Simple Tips** Kirk Paul Lafler, Software Intelligence Corporation

## *Exploring the Contents of the DICTIONARIES Table and VDCTNRY SASHELP View for SAS 9.2*

The SAS System collects and populates valuable information about SAS libraries, data sets (tables), catalogs, indexes, macros, system options, titles, views and a collection of other read-only tables called dictionary tables. Dictionary tables serve a special purpose by providing system-related information that is known by the current SAS session about SAS databases and applications. When a query is requested against a Dictionary table, SAS automatically launches a discovery process at runtime to collect information pertinent to that table. This information is made available anytime after a SAS session is started.

Dictionary tables and SASHELP views contents permit a SAS session's activities to be easily accessed and monitored. This becomes particularly useful in the design and construction of software applications since the information can be queried and the results acted upon in a specific task such as in the allocation of filerefs or librefs.

This tip explores the purpose and use of the Dictionary table DICTIONARIES and SASHELP view VDCTNRY, how the content is accessed, and what information is available. SAS users can easily stay current with any new Dictionary table release by accessing the read-only DICTIONARIES table. The following PROC SQL code displays the contents of existing Dictionary tables using the UNIQUE keyword.

## **PROC SQL Code:**

```
PROC SQL;
   SELECT UNIQUE MEMNAME
     FROM DICTIONARY.DICTIONARIES;
QUIT;
```
There are 29 Dictionary tables and 29 SASHELP views in SAS 9.2. The following table illustrates the name of each DICTIONARY table and SASHELP view.

*DICTIONARY Tables and SASHELP Views*

| <b>DICTIONARY Table</b>     | <b>SASHELP View</b> | <b>Purpose</b>                                                                       |
|-----------------------------|---------------------|--------------------------------------------------------------------------------------|
| <b>CATALOGS</b>             | <b>VCATALG</b>      | Provides information about SAS catalogs.                                             |
| <b>CHECK CONSTRAINTS</b>    | <b>VCHKCON</b>      | Provides check constraints information.                                              |
| <b>COLUMNS</b>              | <b>VCOLUMN</b>      | Provides information about column in tables.                                         |
| CONSTRAINT_COLUMN_USAG<br>Е | <b>VCNCOLU</b>      | Provides column integrity constraints information.                                   |
| CONSTRAINT_TABLE_USAGE      | <b>VCNTABU</b>      | Provides information related to tables with integrity<br>constraints defined.        |
| <b>DATAITEMS</b>            | <b>VDATAIT</b>      | Provides information about known data items.                                         |
| <b>DESTINATIONS</b>         | <b>VDEST</b>        | Provides information about known ODS destinations.                                   |
| <b>DICTIONARIES</b>         | <b>VDCTNRY</b>      | Provides information about all the DICTIONARY tables.                                |
| <b>ENGINES</b>              | <b>VENGINE</b>      | Provides information about known SAS engines available<br>to the session.            |
| <b>EXTFILES</b>             | <b>VEXTFL</b>       | Provides information related to external files.                                      |
| <b>FILTERS</b>              | <b>VFILTER</b>      | Provides information about known filters.                                            |
| <b>FORMATS</b>              | <b>VFORMAT</b>      | Provides information related to defined formats and<br>informats.                    |
| <b>FUNCTIONS</b>            | <b>VFUNC</b>        | Provides information about all known functions.                                      |
| <b>GOPTIONS</b>             | <b>VGOPT</b>        | Provides information about currently defined SAS/GRAPH<br>software graphics options. |
| <b>INDEXES</b>              | <b>VINDEX</b>       | Provides information related to defined indexes.                                     |
| <b>INFOMAPS</b>             | <b>VINFOMP</b>      | Provides information about all known information maps.                               |
| <b>LIBNAMES</b>             | <b>VLIBNAM</b>      | Provides information related to defined SAS data libraries.                          |
| <b>MACROS</b>               | <b>VMACRO</b>       | Provides information related to any defined macros.                                  |
| <b>MEMBERS</b>              | <b>VMEMBER</b>      | Provides information related to objects currently defined in<br>SAS data libraries.  |
| <b>OPTIONS</b>              | <b>VOPTION</b>      | Provides information related to SAS system options.                                  |
| <b>PROMPTS</b>              | <b>VPROMPT</b>      | Provides information about all known SAS/GRAPH<br>prompts.                           |
| <b>PROMPTSXML</b>           | <b>VPRMXML</b>      | Provides information about all known XML prompts.                                    |
| REFERENTIAL_CONSTRAINTS     | <b>VREFCON</b>      | Provides information related to tables with referential<br>constraints.              |
| <b>REMEMBER</b>             | <b>VREMEMB</b>      | Provides information about all known remembered text.                                |
| <b>STYLES</b>               | <b>VSTYLE</b>       | Provides information related to select ODS styles.                                   |

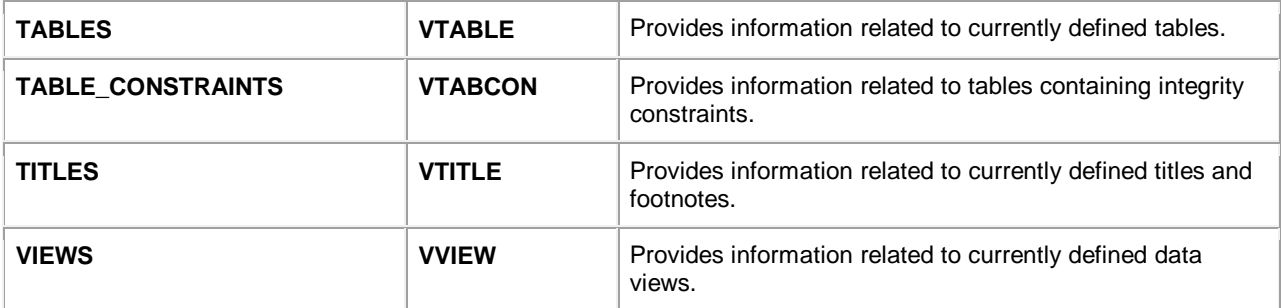

## **About the Author**

Kirk is senior consultant and founder of Software Intelligence Corporation and has been using SAS since 1979. He is a SAS Certified Professional, provider of IT consulting services, trainer to SAS users around the world, and sasCommunity.org Advisory Board member. As the author of four books including PROC SQL: Beyond the Basics Using SAS, Kirk has written more than four hundred peer-reviewed papers, been an Invited speaker and trainer at more than three hundred SAS International, regional, local, and specialinterest user group conferences and meetings throughout North America, and is the recipient of 17 "Best" contributed paper awards. His popular SAS Tips column, "Kirk's Korner of Quick and Simple Tips", appears regularly in several SAS User Group newsletters and Web sites, and his fun-filled SASword Puzzles is featured in SAScommunity.org.

## **Contact Information**

Kirk Paul Lafler Senior Consultant, Trainer and Author Software Intelligence Corporation World Headquarters P.O. Box 1390 Spring Valley, CA 91979-1390 E-mail: [KirkLafler@cs.com](mailto:KirkLafler@cs.com)

SAS and all other SAS Institute Inc. product or service names are registered trademarks or trademarks of SAS Institute Inc. in the USA and other countries. ® indicates USA registration.

Other brand and product names are trademarks of their respective companies.